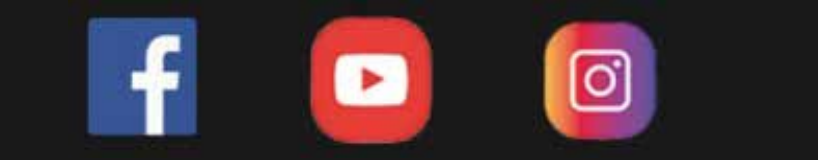

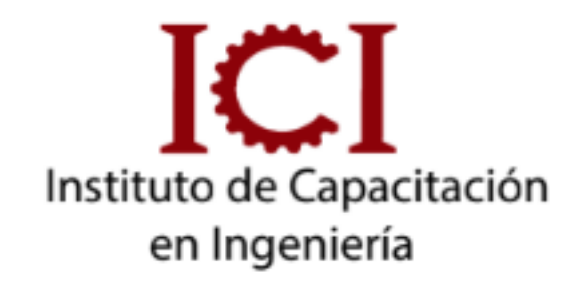

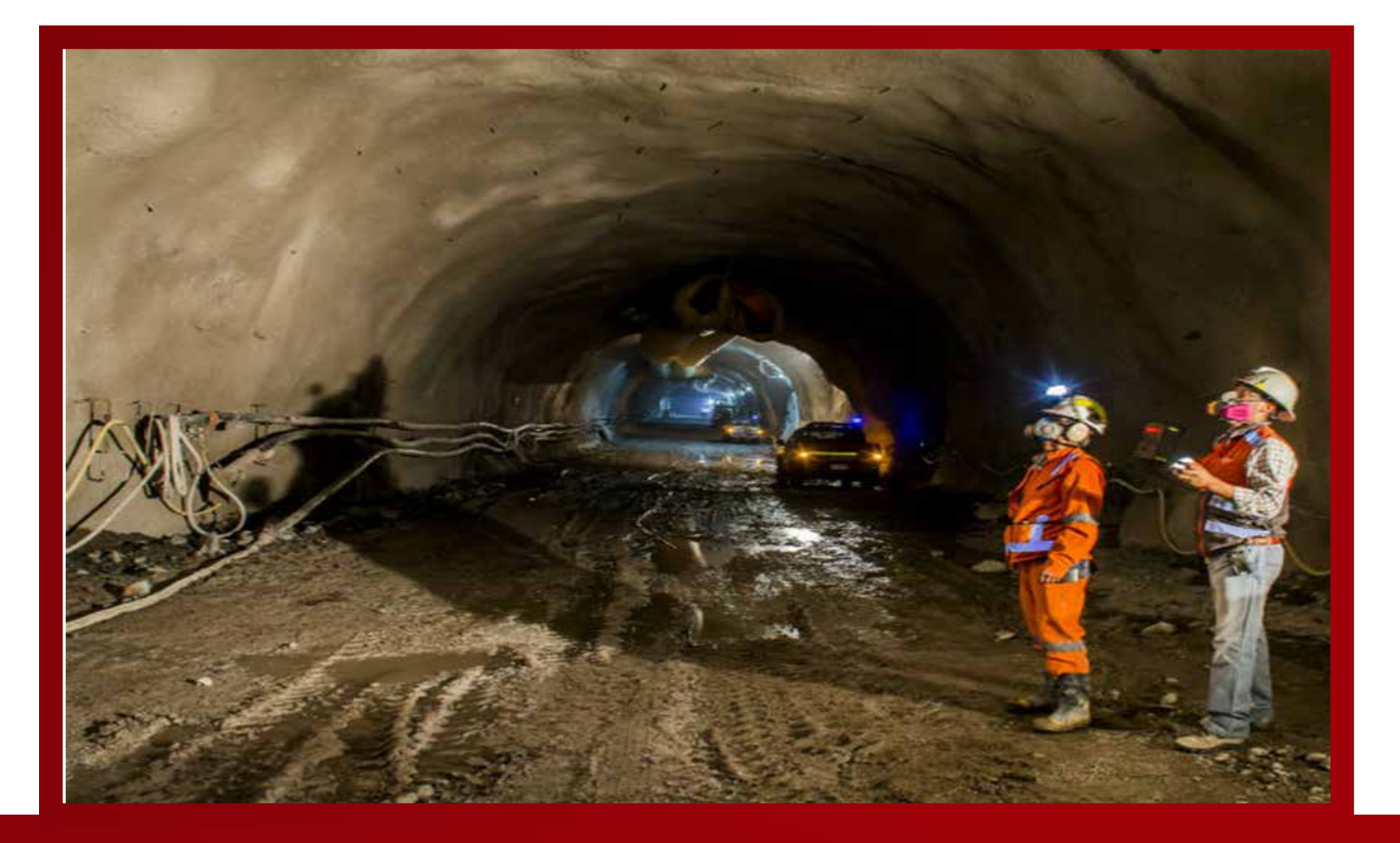

### **DIPLOMADO GEOMECÁNICA SUBTERRÁNEA Y SUPERFICIAL**

### **9 MÓDULOS**

*CONSULTA SOBRE NUESTRAS MODALIDADES*

2.4 Criterio de falla en Rocas:

Criterio de Mohr-Coulomb.

Criterio de Hoek-Brown.

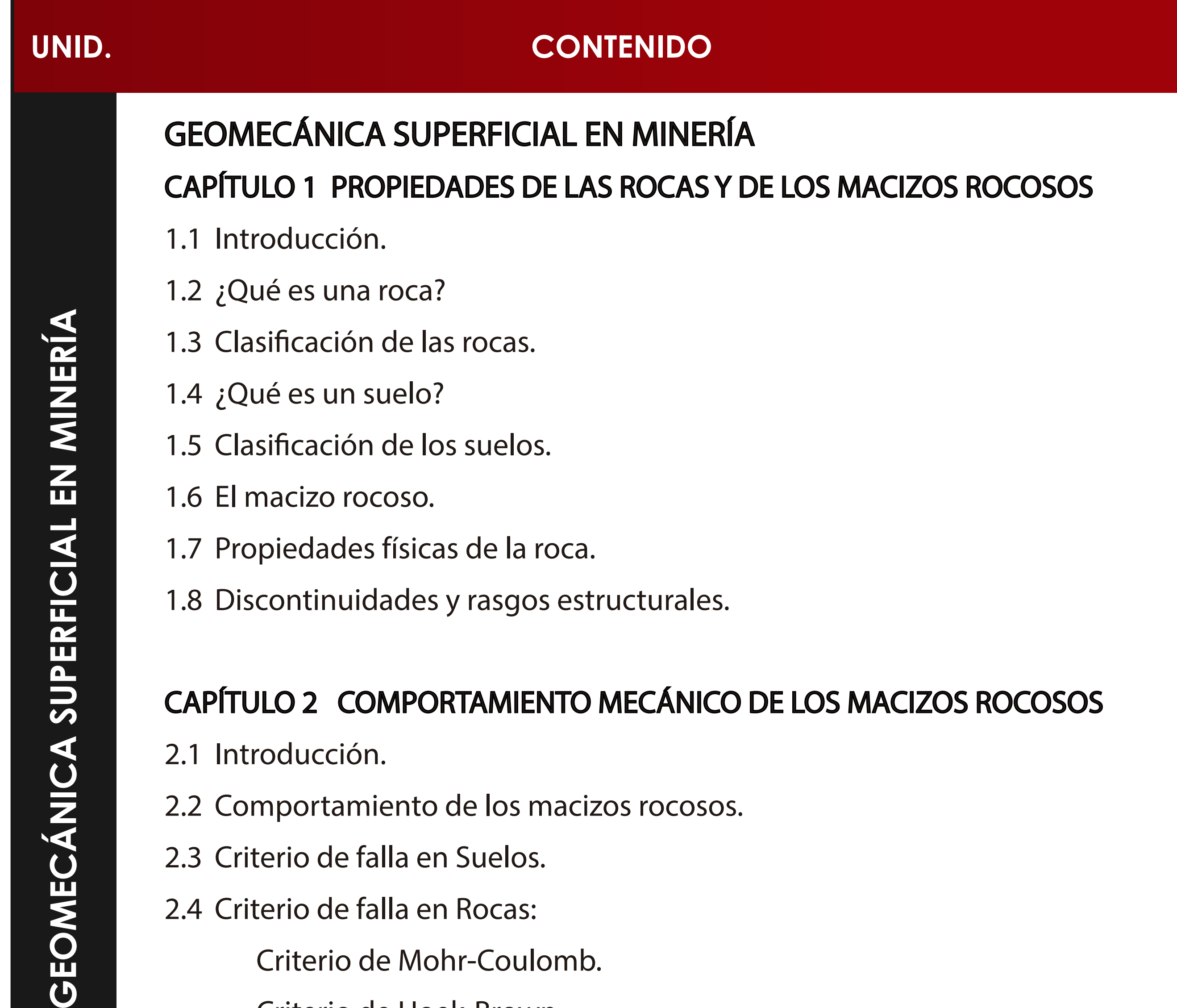

2.5 Caracterización del macizo rocoso.

2.6 Características de las discontinuidades.

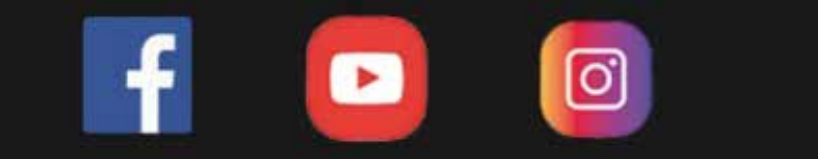

4.4 RQD – Designación de Calidad de Roca.

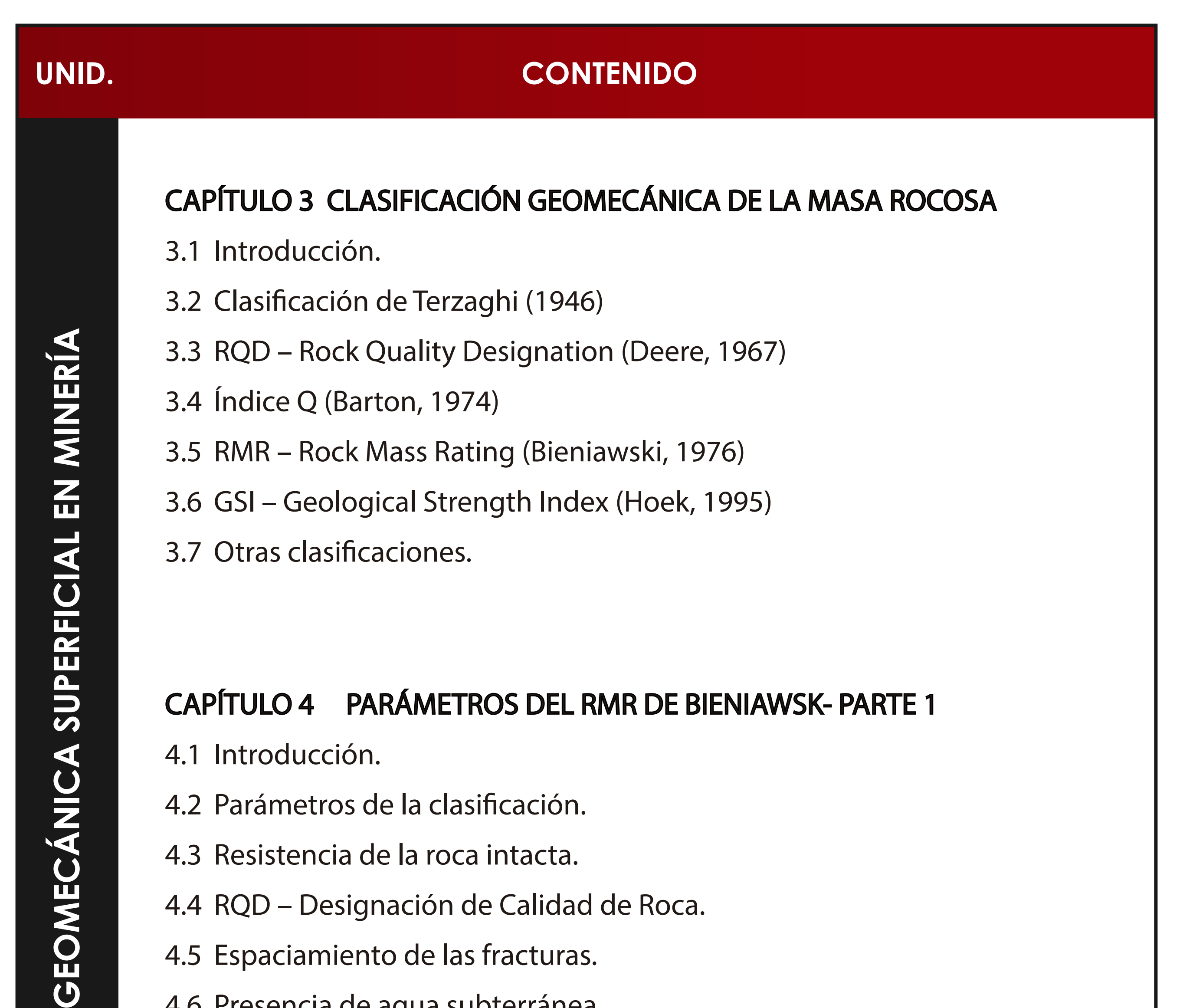

4.5 Espaciamiento de las fracturas.

4.6 Presencia de agua subterránea.

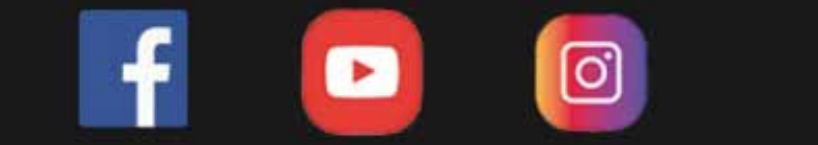

### CAPÍTULO 5 MAPEOS GEOTÉCNICOS

5.1 Introducción.

5.2 Criterios para el mapeo geotécnico.

5.3 Unidades geotécnicas.

5.4 Mapeo geotécnico en planta.

5.5 Mapeo geotécnico en taludes.

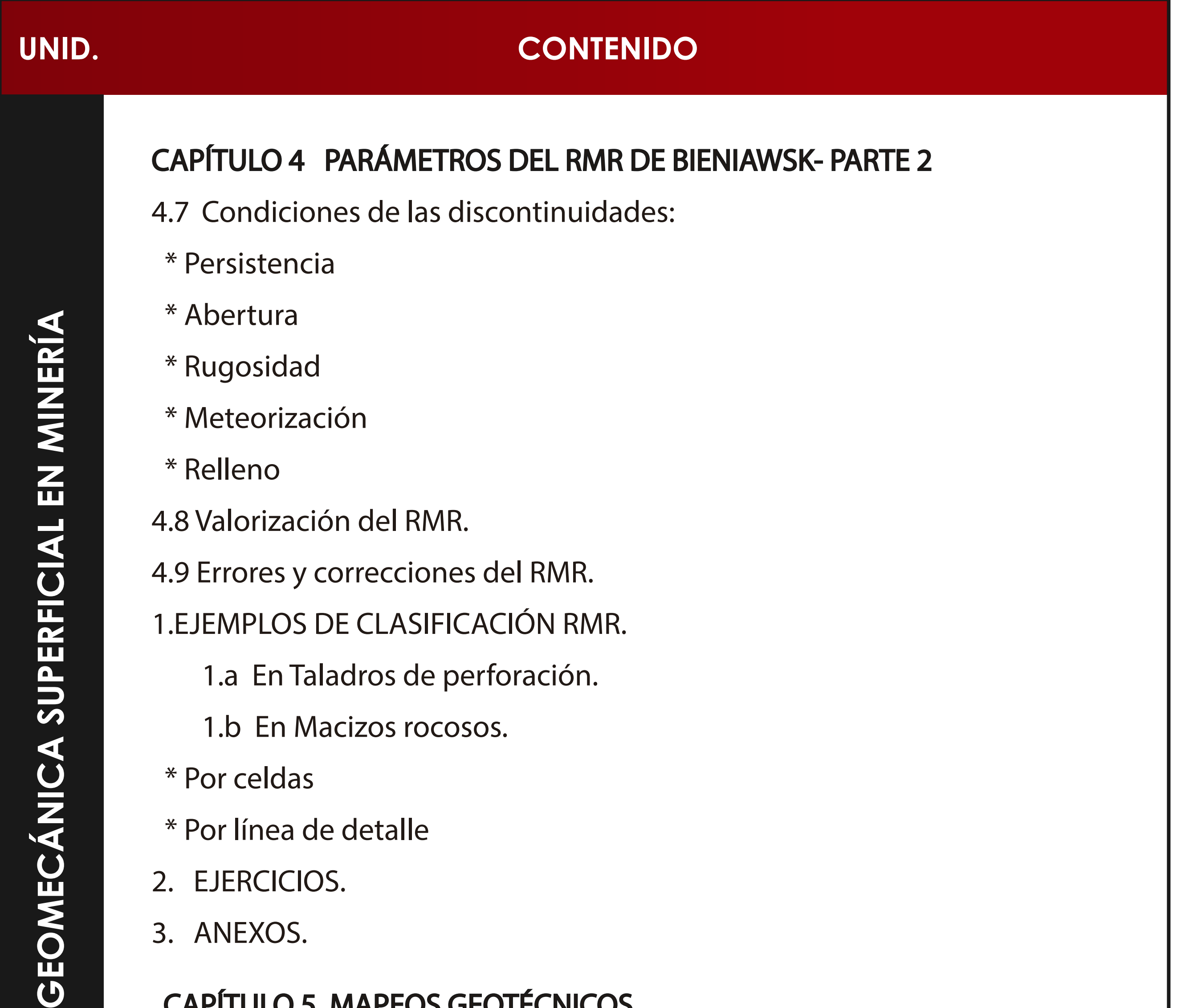

#### 3. ANEXOS.

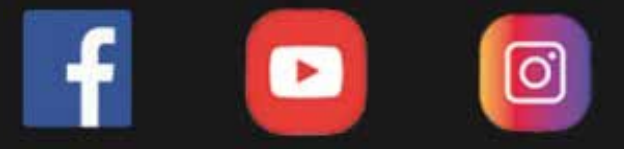

8.3 Ensayos de laboratorio.

8.4 Anexos.

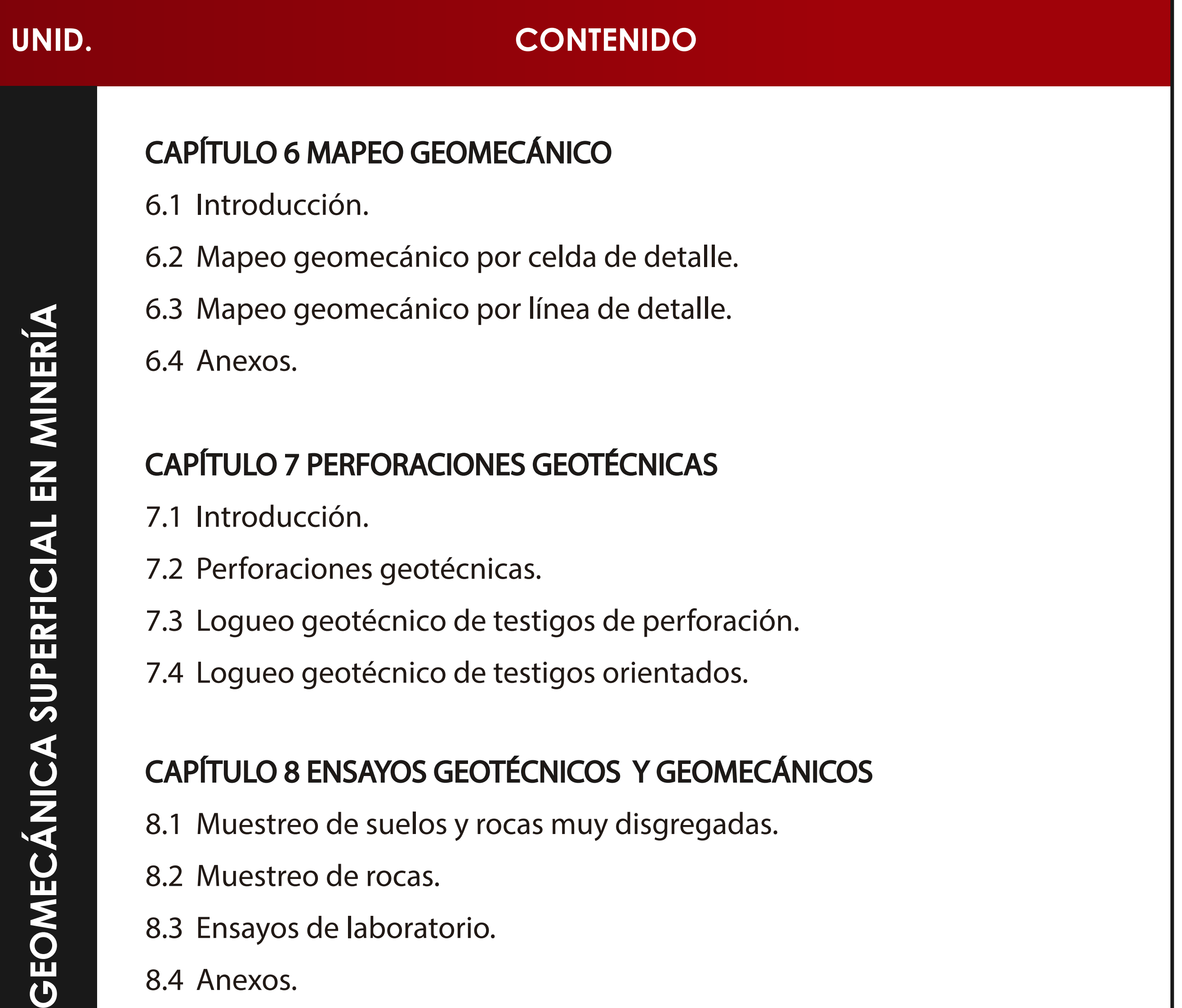

ш

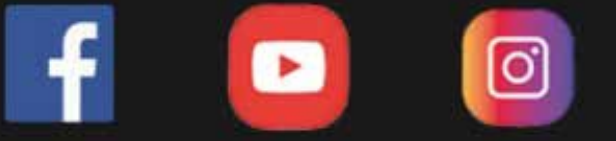

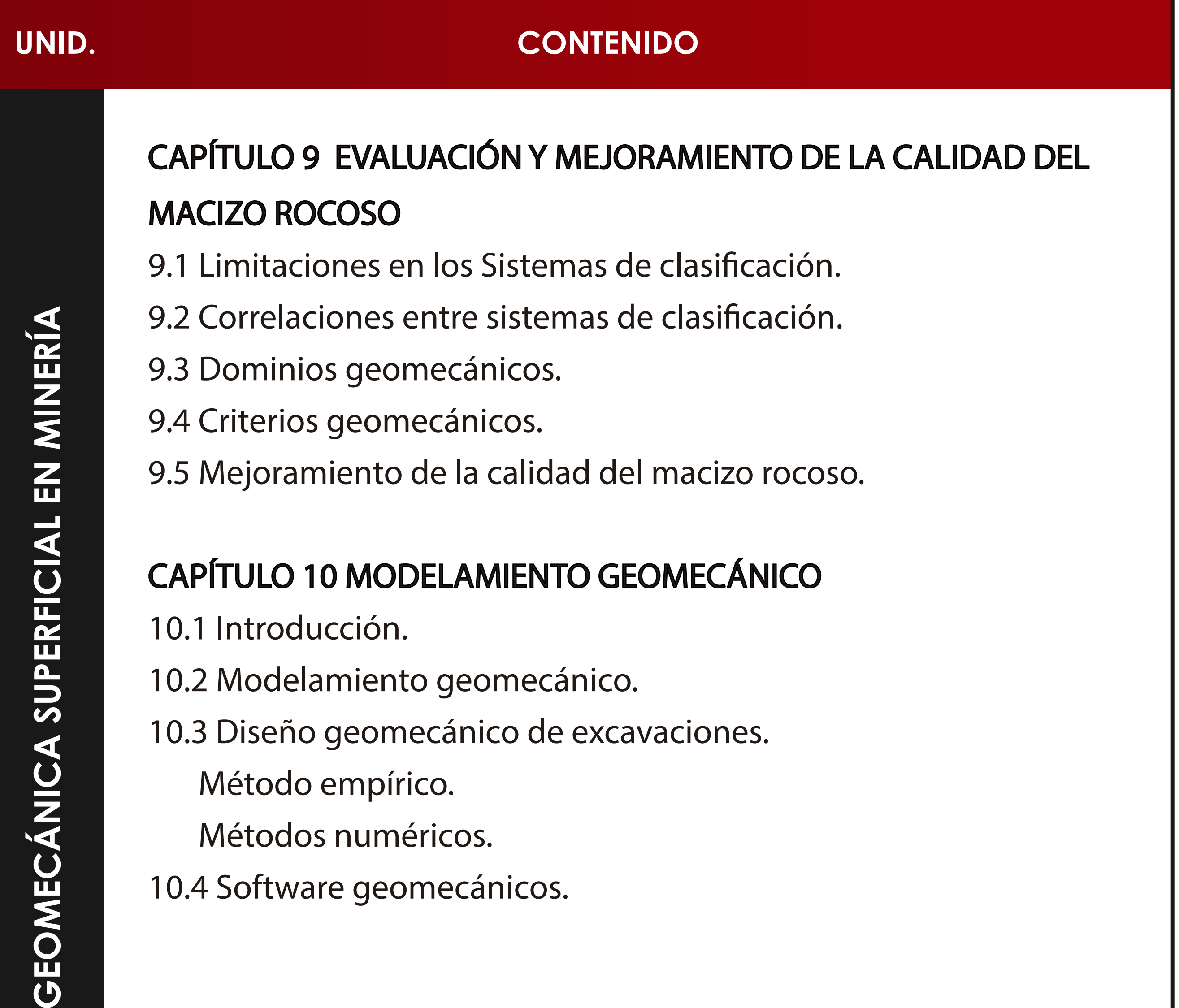

## GEOMI

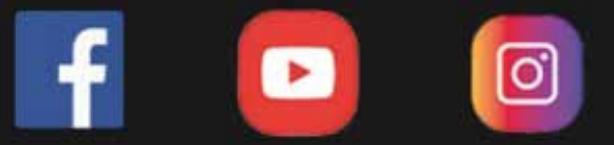

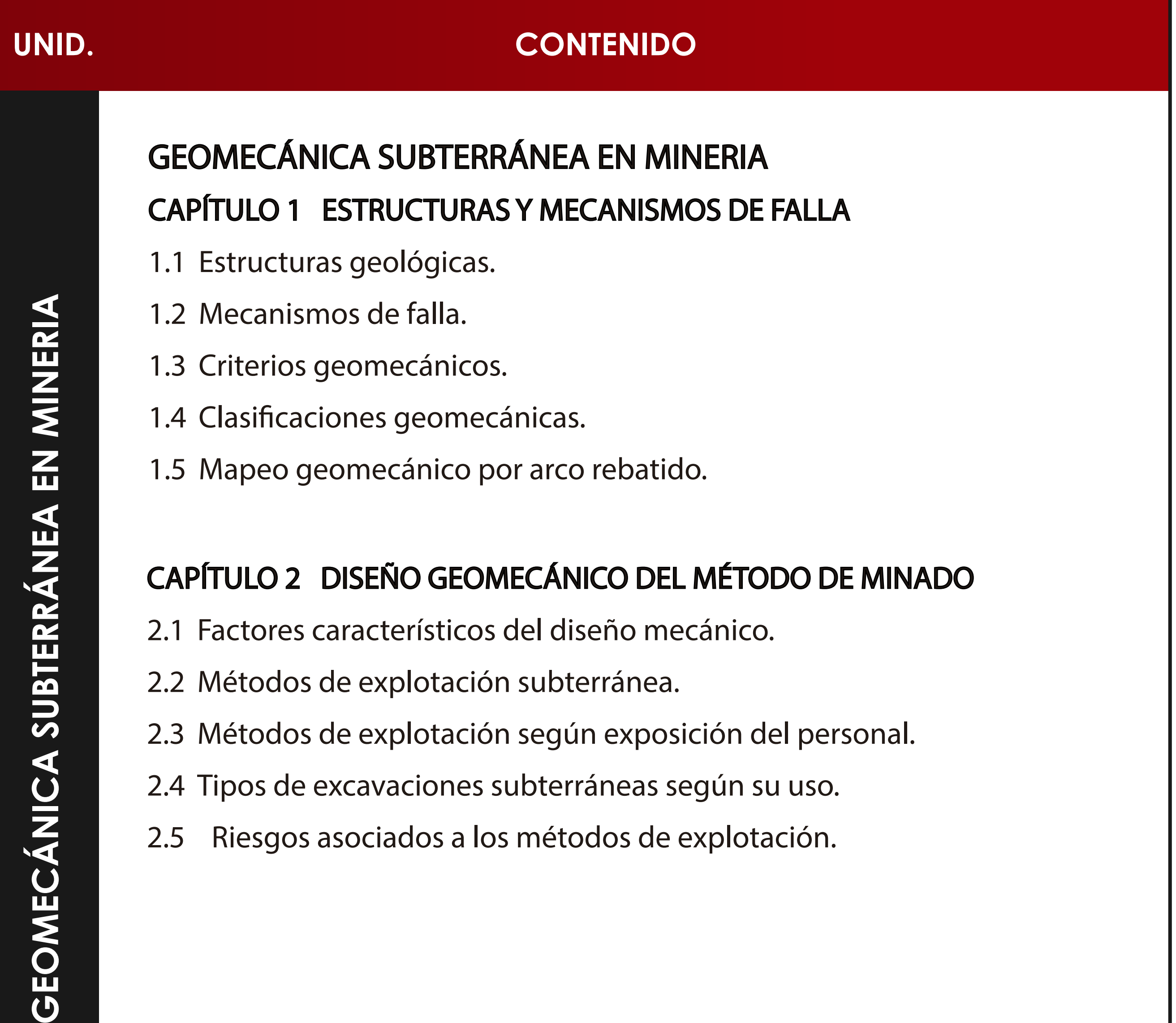

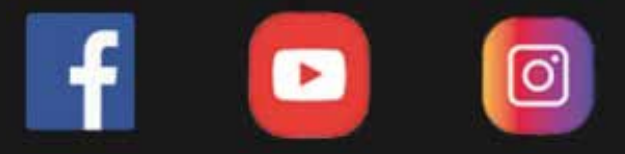

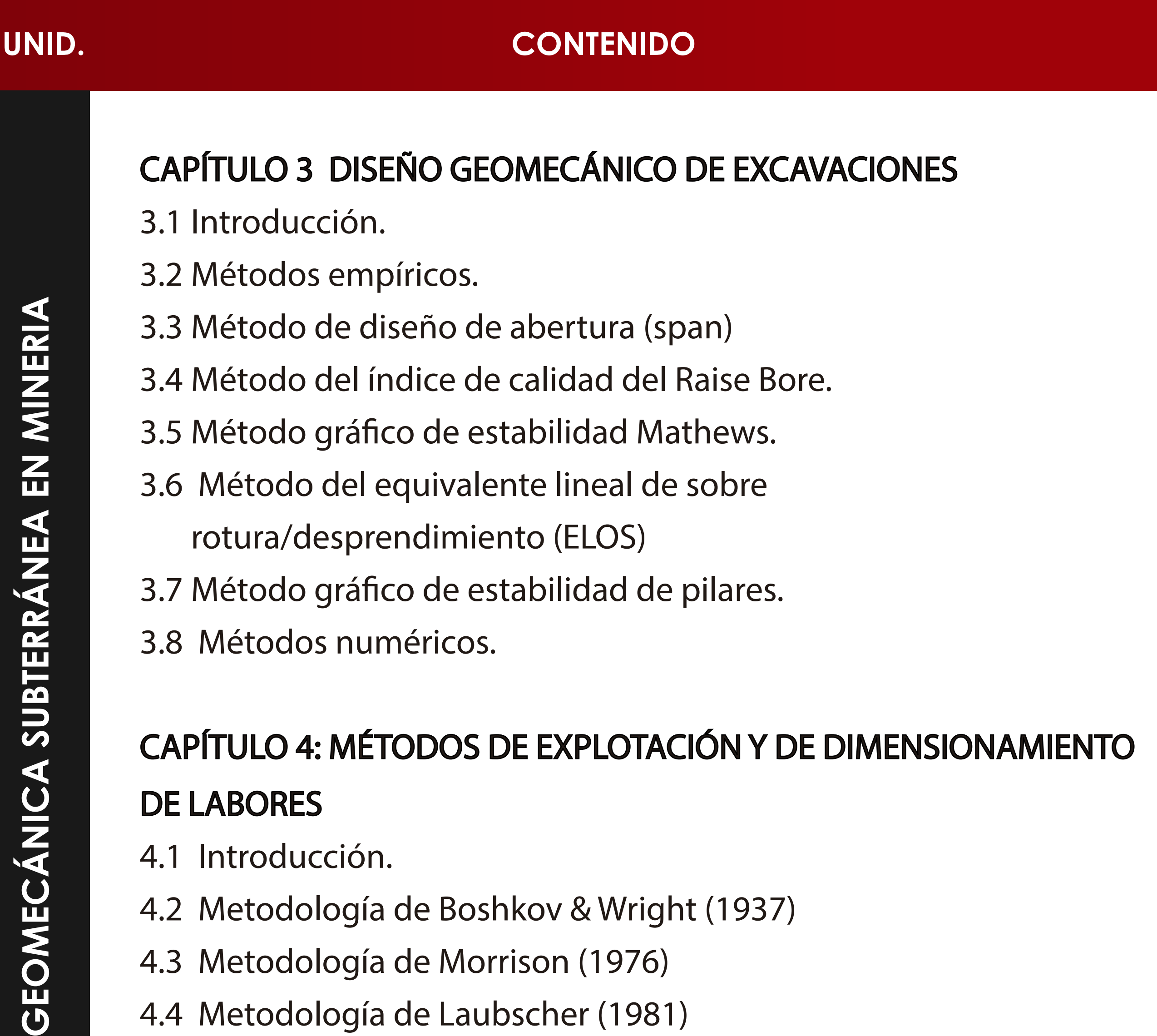

4.2 Metodología de Boshkov & Wright (1937)

4.3 Metodología de Morrison (1976)

4.4 Metodología de Laubscher (1981)

4.5 Metodología de Hartman (1987)

4.6 Metodología de Nicholas (1981)

4.7 Ejemplo práctico.

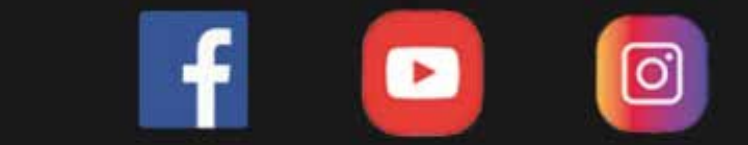

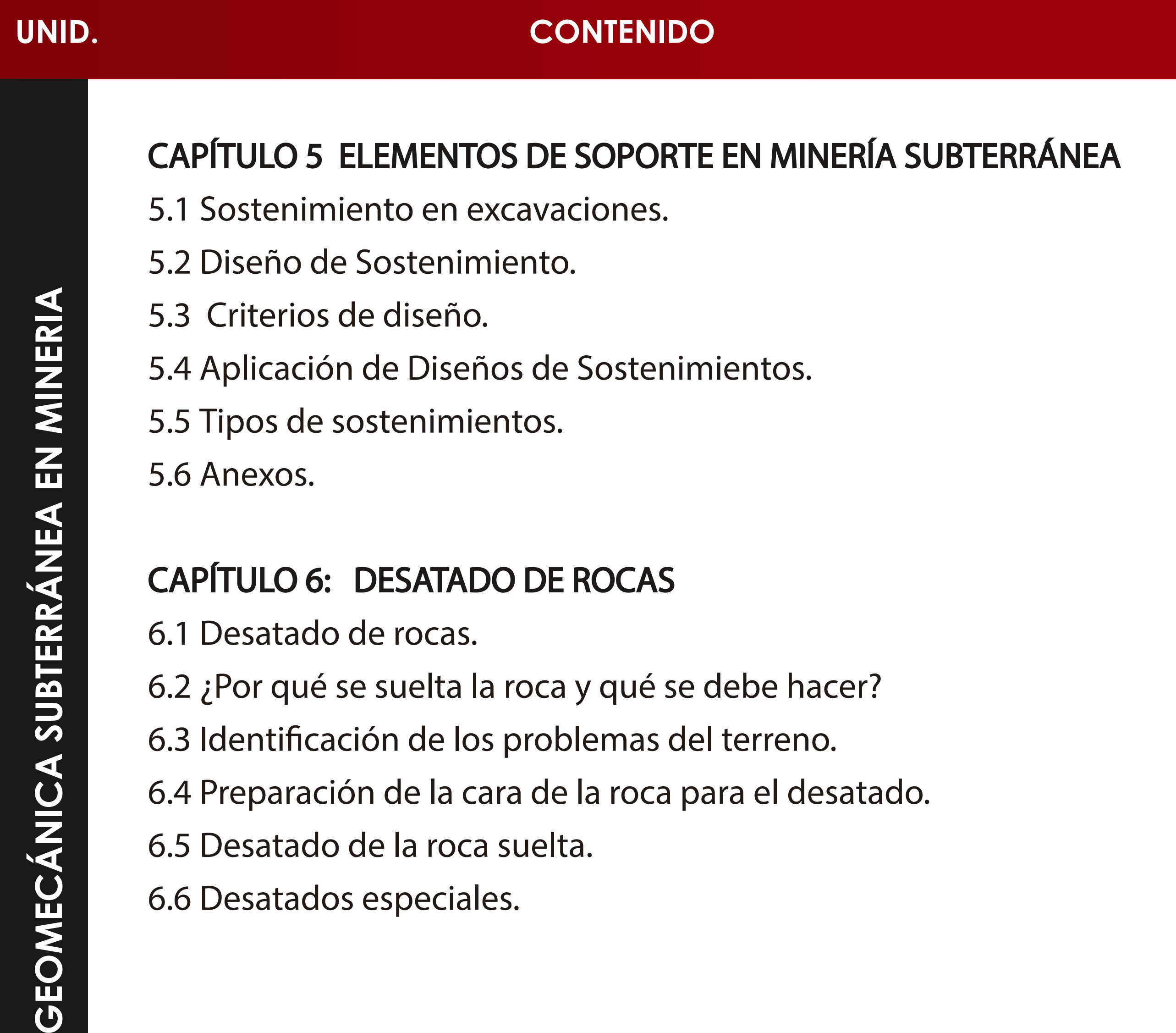

# GEOME

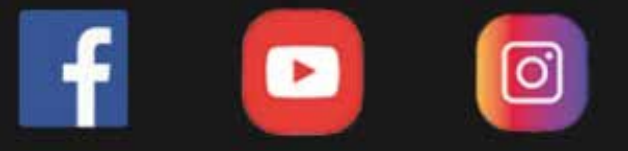

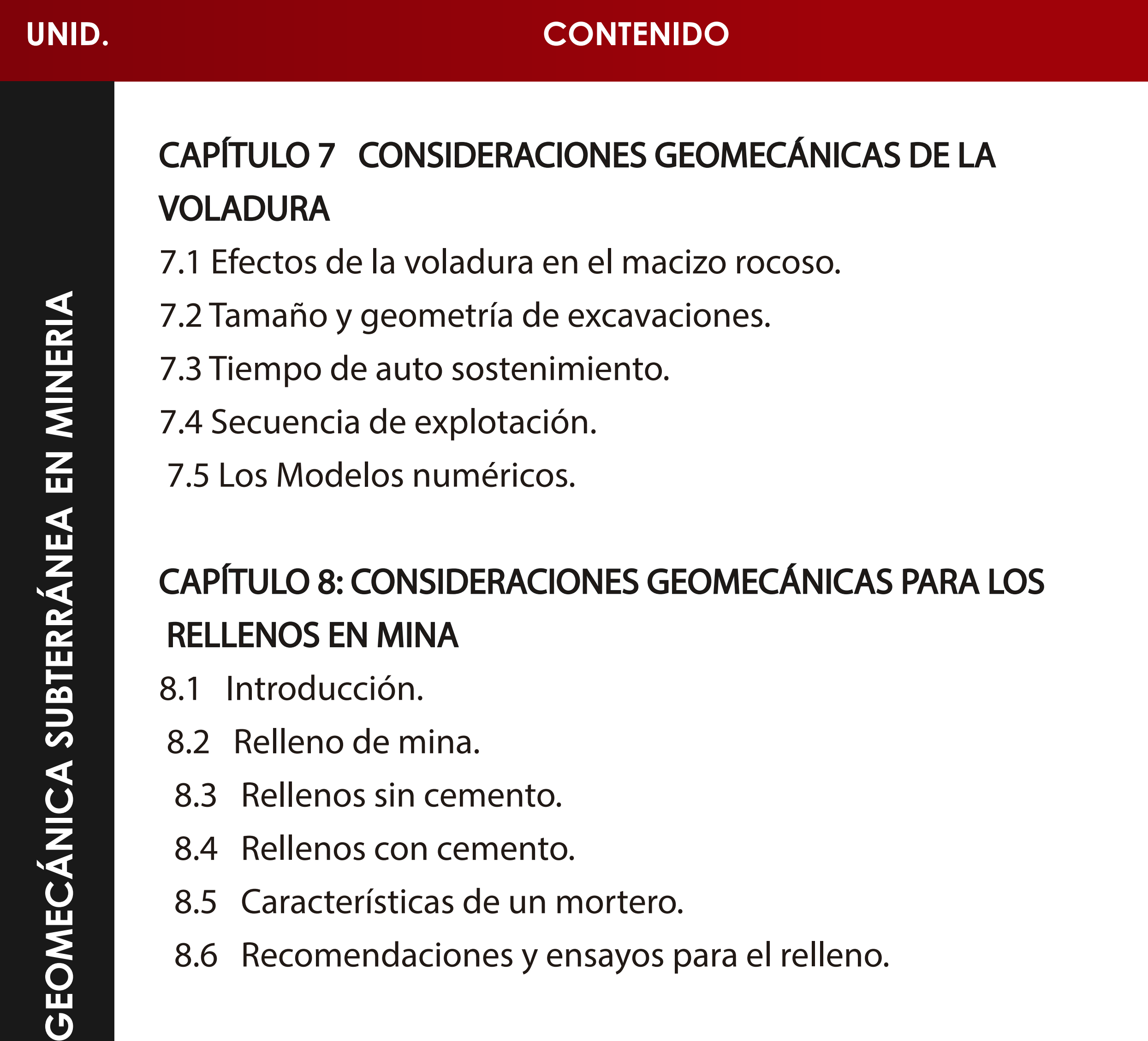

8.6 Recomendaciones y ensayos para el relleno.

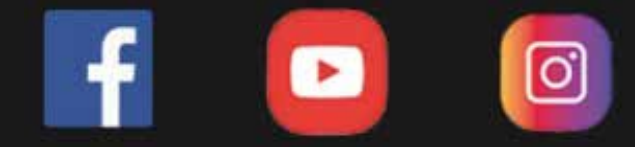

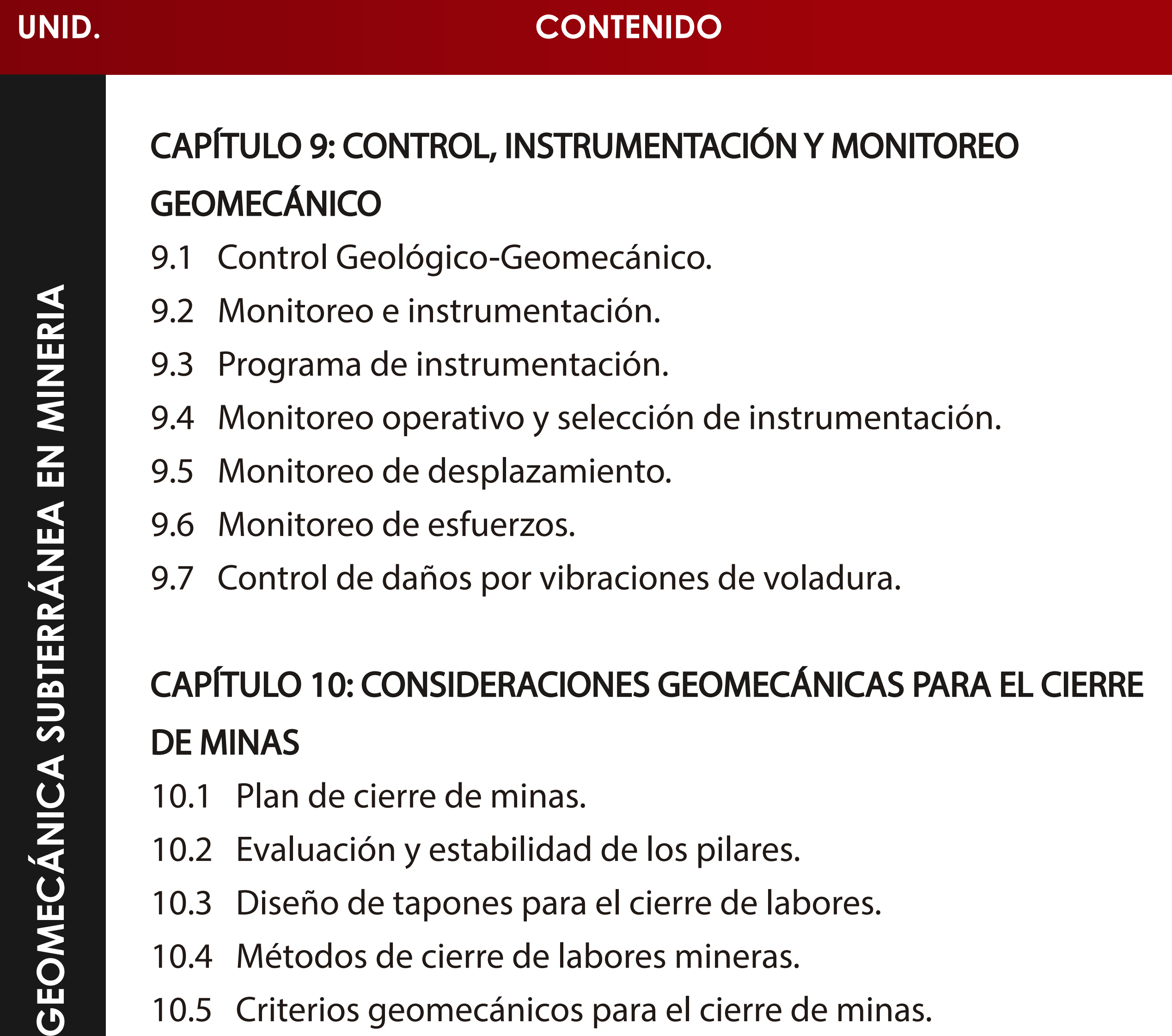

Ш

10.4 Métodos de cierre de labores mineras.

10.5 Criterios geomecánicos para el cierre de minas.

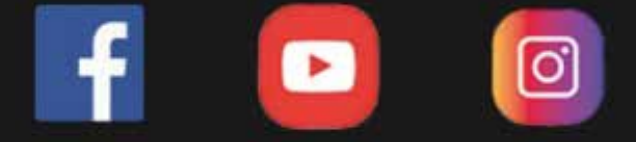

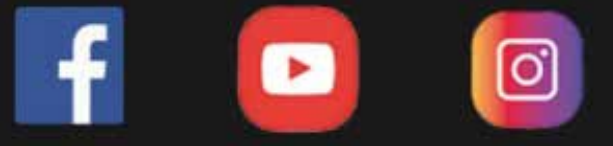

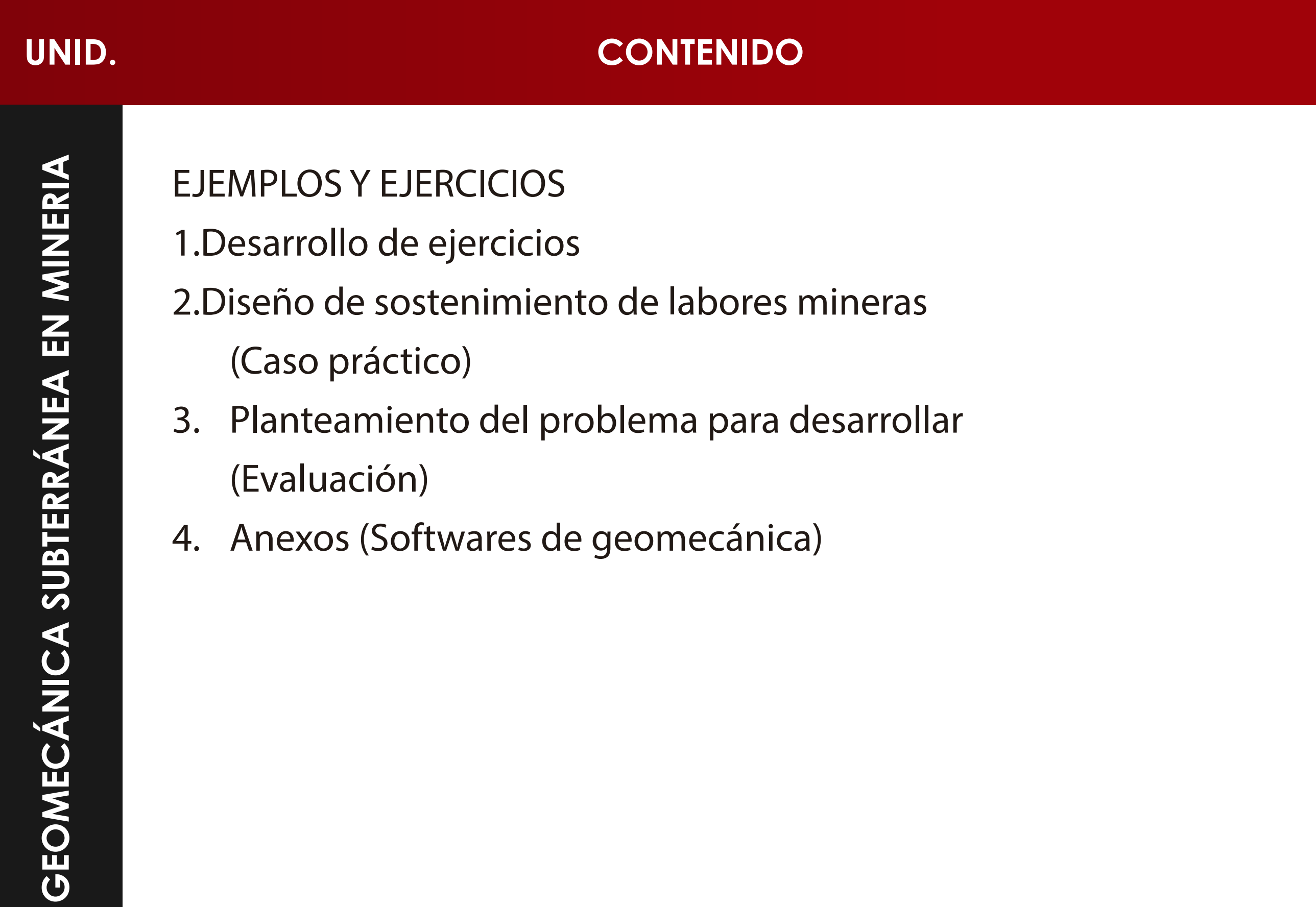

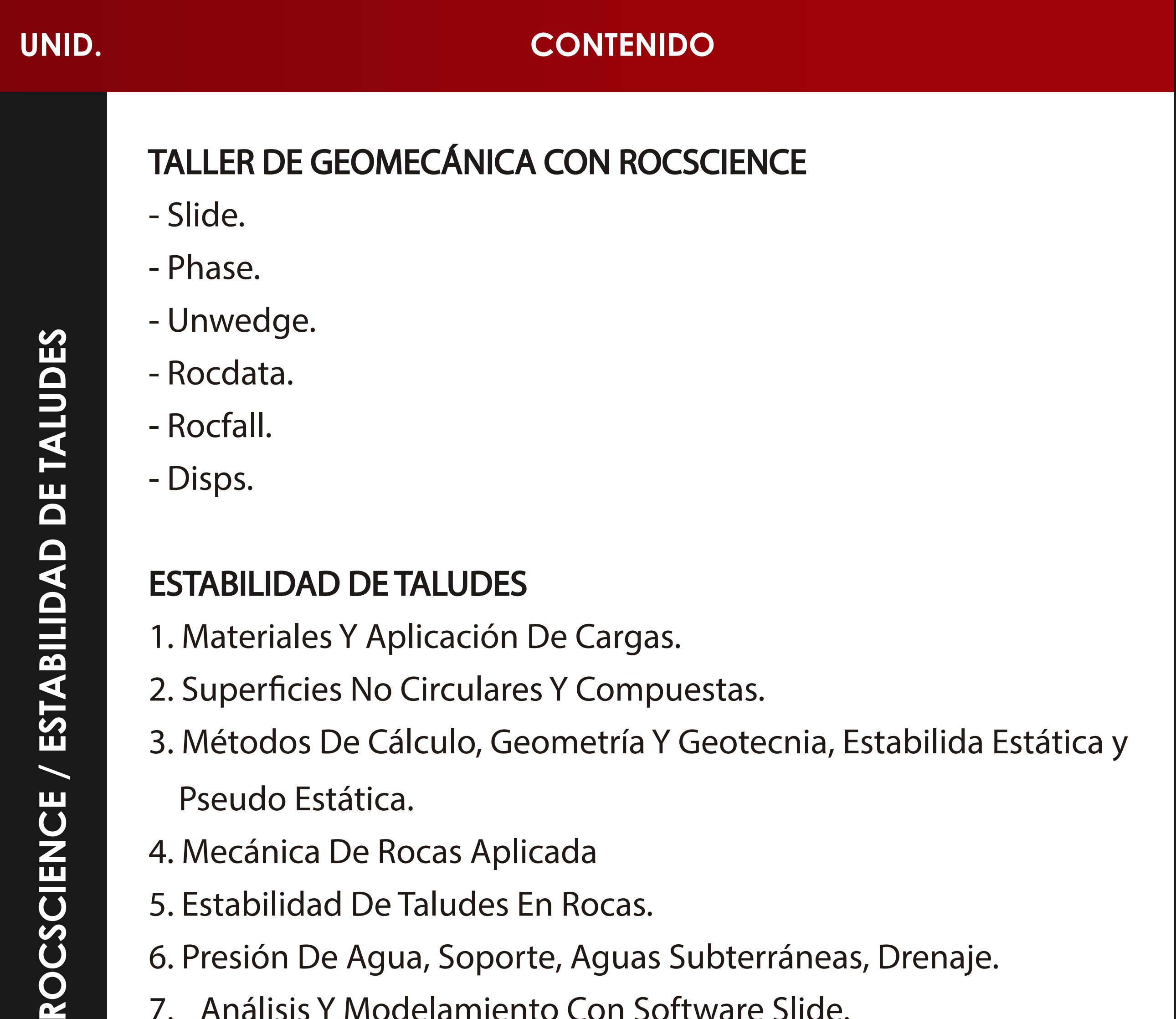

 $\overline{\mathbf{U}}$ 

6. Presión De Agua, Soporte, Aguas Subterráneas, Drenaje.

7. Análisis Y Modelamiento Con Software Slide.

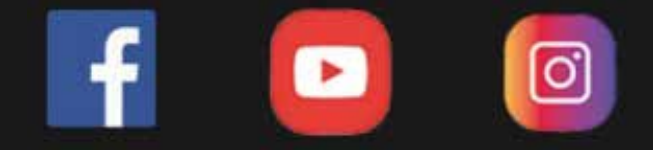

**https://www.facebook.com/ICI.Pagina.Oficial/ https://www.youtube.com/channel/UCagHK8khJjIazR5kOXayzOQ https://www.instagram.com/instituto\_ici/?hl=es-la**

**www.ici.edu.pe www.ici.edu.pe**

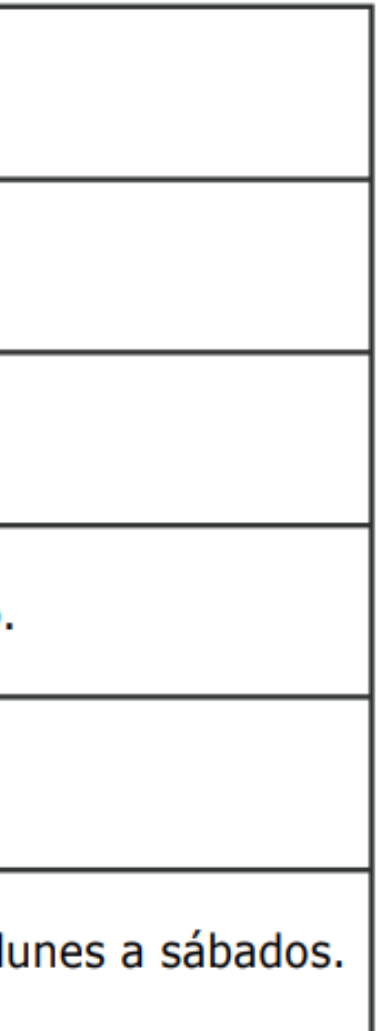

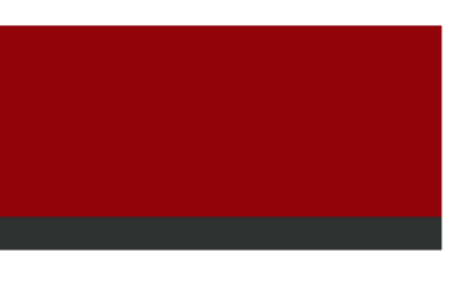

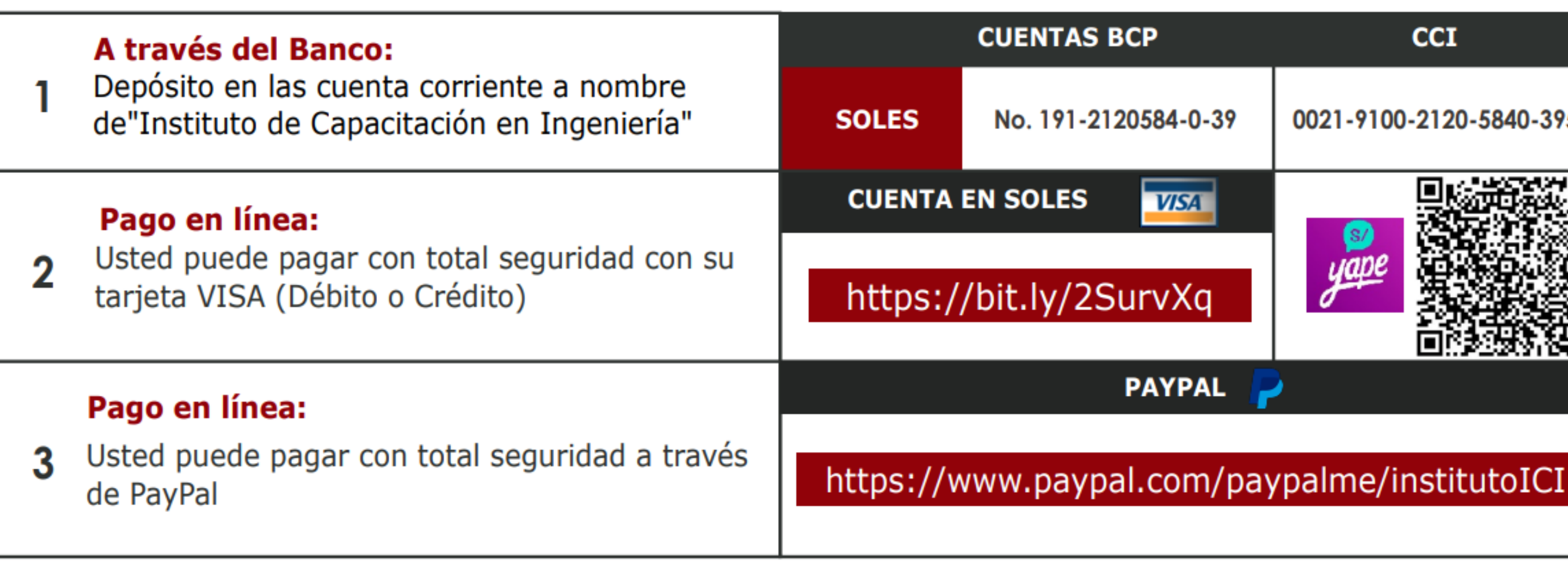

**https://www.facebook.com/ICI.Pagina.Oficial/ https://www.youtube.com/channel/UCagHK8khJjIazR5kOXayzOQ https://www.instagram.com/instituto\_ici/?hl=es-la**

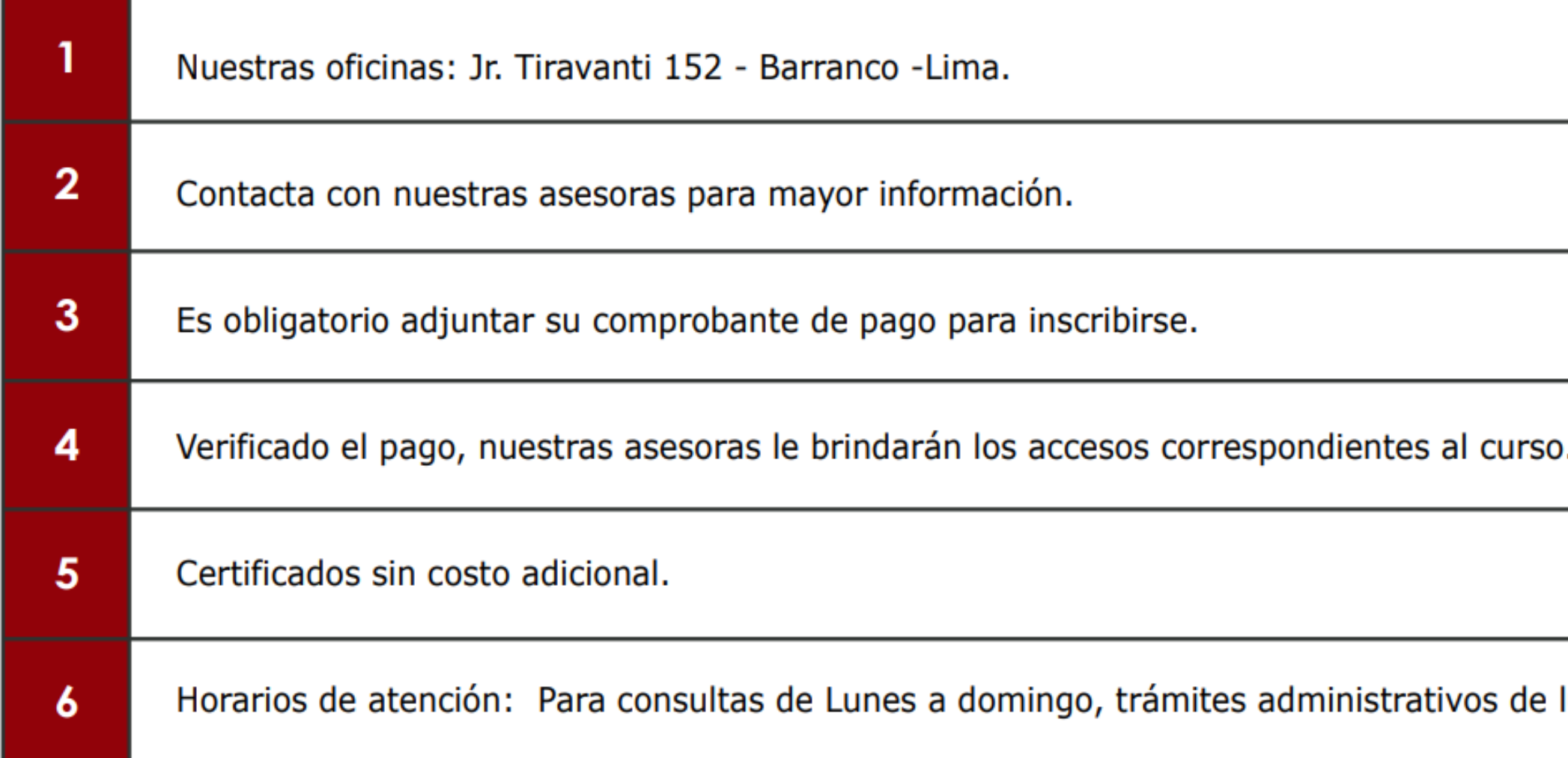

### **INFORMES E INSCRIPCIONES INFORMES E INSCRIPCIONES**

### **FORMAS DE PAGO FORMAS DE PAGO**

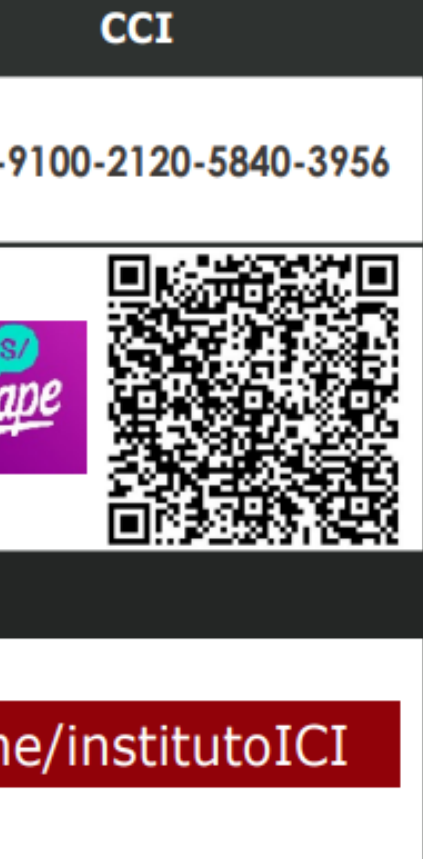